## Mid Loop

## By Andrew Parr in GAMES

Goal: Draw lines through the center of some cells to create a single loop.

## Rules:

- (1) Every dot in the grid marks the midpoint of a horizontal or vertical line segment that makes up the loop.
- (2) The loop never branches or crosses itself

## **SOLVING HINTS**

- 1. Determining the direction of a line segment through a dot is key to solving the puzzle. A dot placed in the center of a cell represents the midpoint of a horizontal or vertical line, and it is often impossible to determine which direction is the correct one without solving other clues first. But if these dots are in cells along the left or right edge of the grid, the line segments must run vertically. Likewise, if these dots are in cells along the top or bottom edge of the grid, the line segments must run horizontally.
- 2. Dots that are placed on a vertical grid line indicate the midpoint of a horizontal line. Dots that are on horizontal grid lines indicate the midpoint of a vertical line.
- 3. Line segments will often be restricted by grid walls and neighboring dots. Remember, a restriction on one end of a line
- segment will also affect the other end of the line segment.

  4. When you have determined the length of a line segment, you will need to determine in which direction the line turns. In these situations, look out for line paths that would create multiple isolated loops.

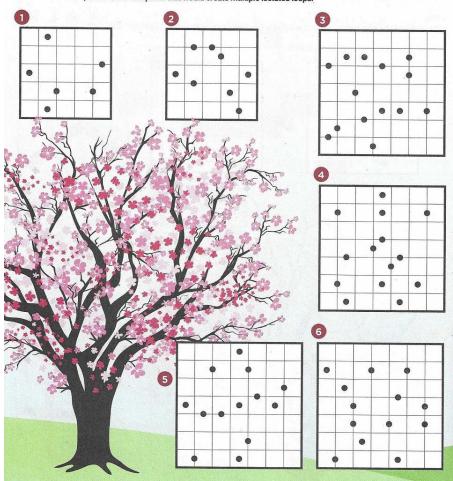